Number of ratings: 4327

## Analysis 0 - Ratings histogram

Computing a baseline of sorts.

This may highlight biases towards specific numbers on the 1 to 10 scale.

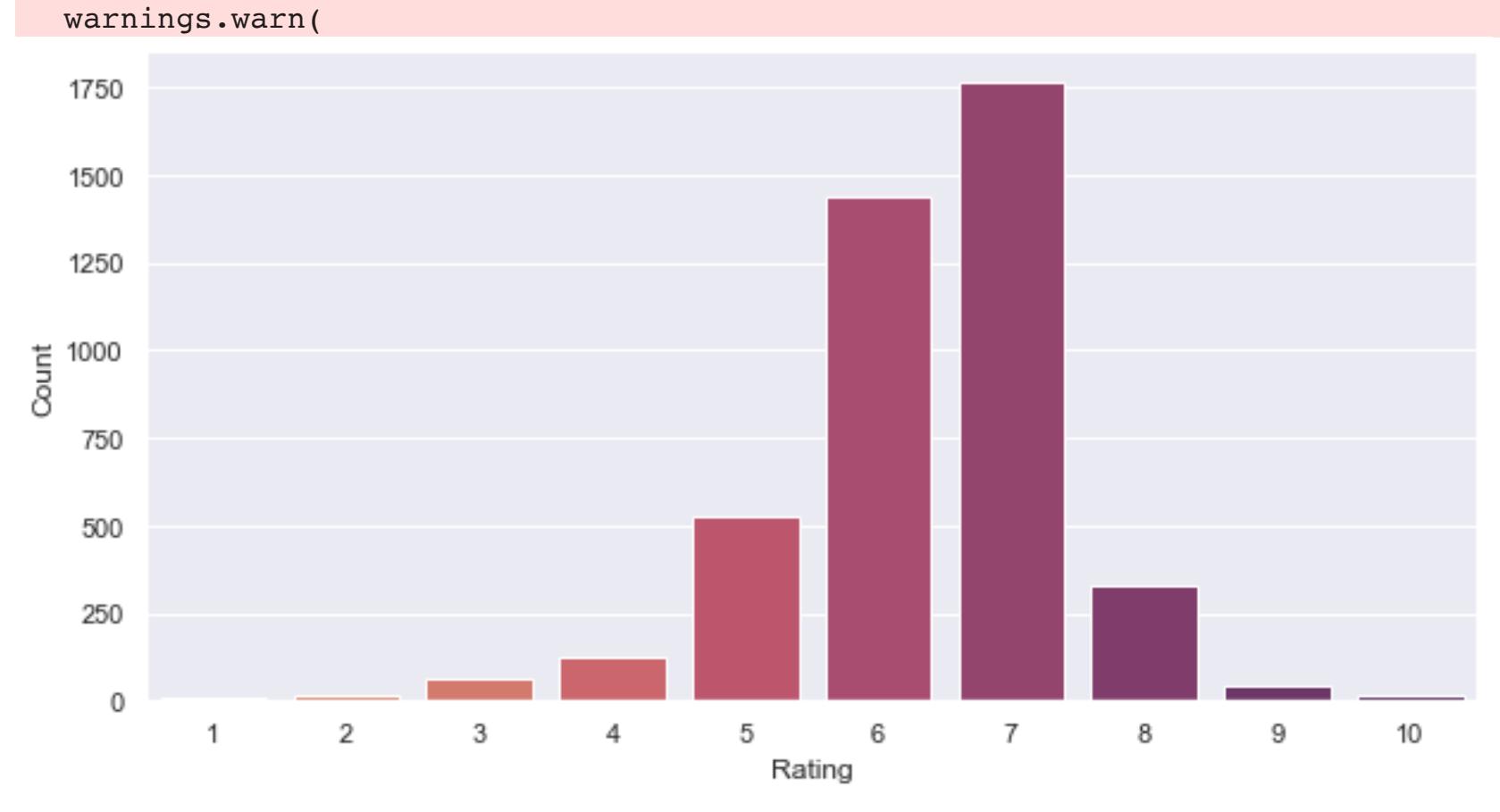

### Analysis 1 - Most and least popular movies

#### Most popular

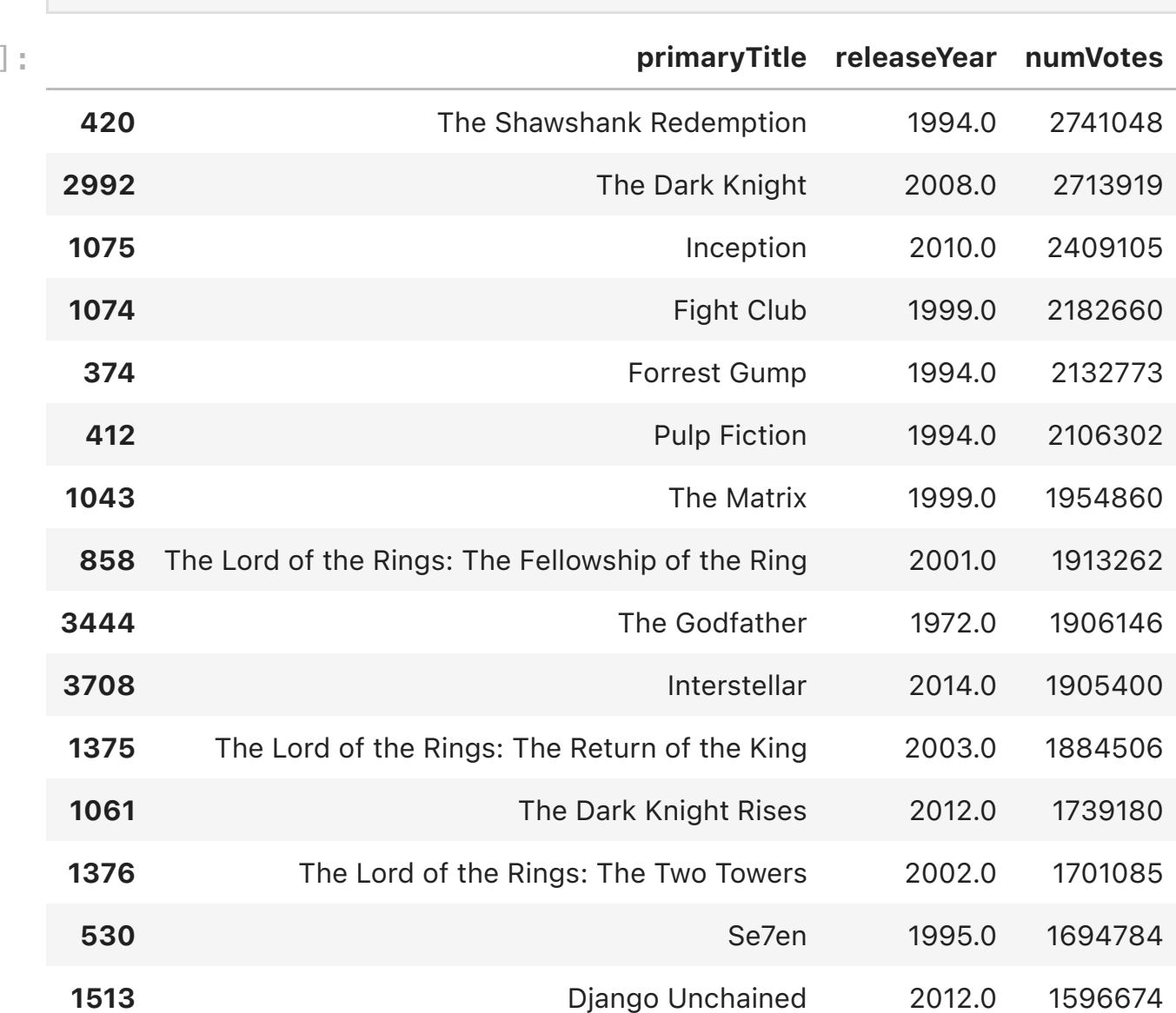

#### Least popular

#### Clearing dataframes

### Analysis 2 - Directors

## Cumulative ratings (raw)

17500

15000

12500

 $\frac{1}{5}$  10000

7500

5000

2500

 $\mathbf 0$  $\frac{1894}{1806}$ 

Out [

Out [

A naïve way of finding favorite directors - just tally up your raw rating numbers per director.

### Mean ratings (refined)

Possibly better way of finding favorite directors - find the average rating per director.

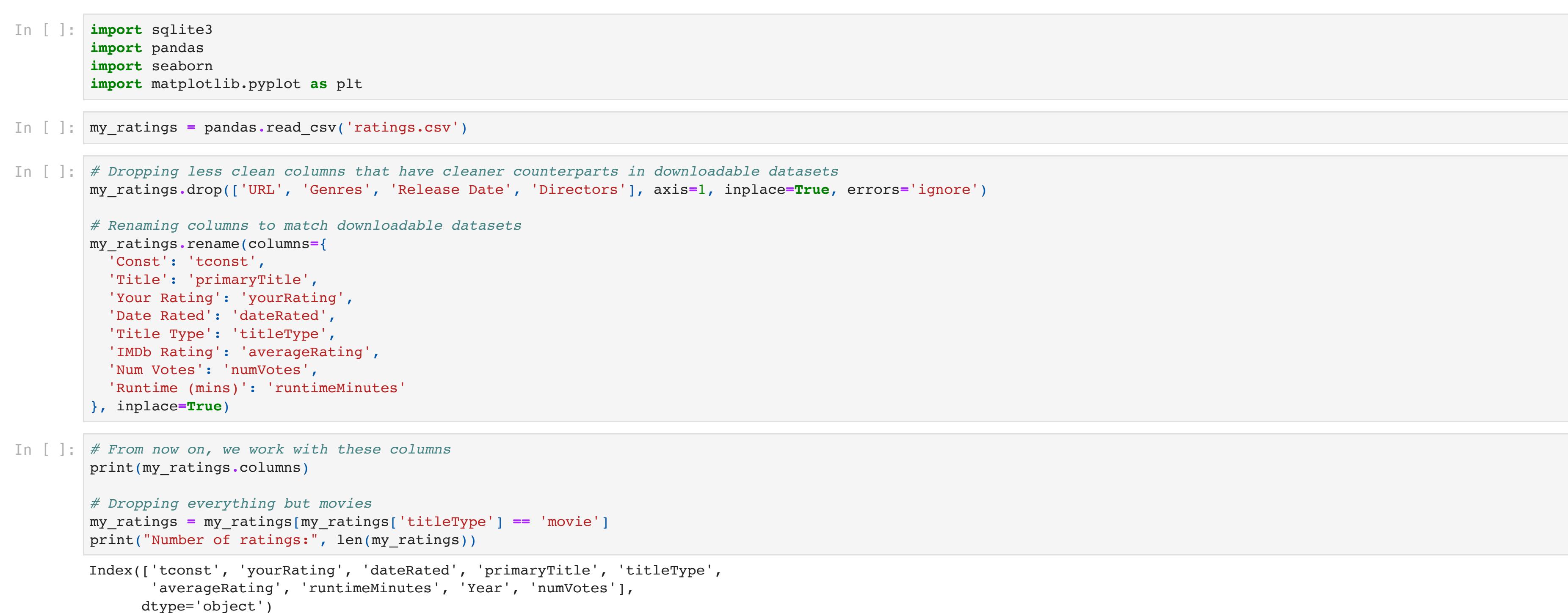

Clearing dataframes

# Analysis 3 - Through the years

#### Movie count by release year

/Users/antriksh/Programming/PersonalMovieAnalysis/venv/lib/python3.9/site-packages/seaborn/\_decorators.py:36: FutureWarning: Pass the following variable as a keyword ar g: x. From version 0.12, the only valid positional argument will be `data`, and passing other arguments without an explicit keyword will result in an error or misinterp retation. \_ **=** plot**.**set\_ylabel('Count')

/Users/antriksh/Programming/PersonalMovieAnalysis/venv/lib/python3.9/site-packages/seaborn/\_decorators.py:36: FutureWarning: Pass the following variable as a keyword ar g: x. From version 0.12, the only valid positional argument will be `data`, and passing other arguments without an explicit keyword will result in an error or misinterp retation. warnings.warn(

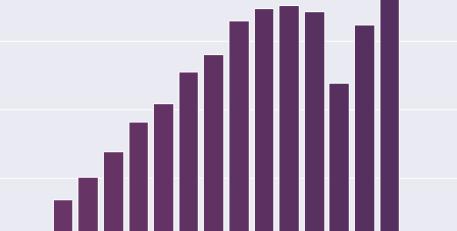

### Release year / rating heatmap

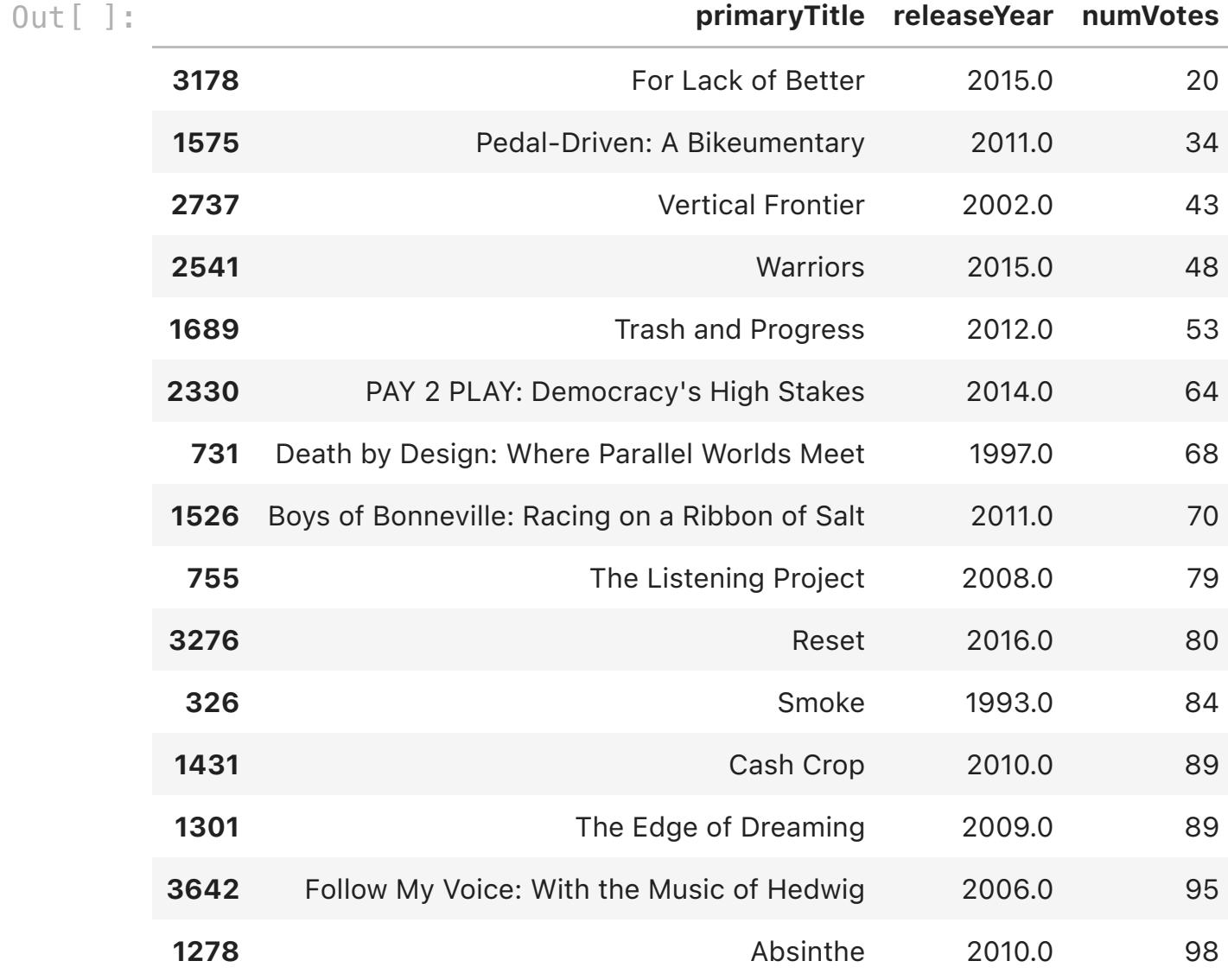

### Analysis 4 - Ratings by runtime

#### Movie count by runtime

tconst releaseYear Out[ ]:

Index(['nconst', 'primaryName'], dtype='object') Index(['tconst', 'nconst'], dtype='object') "Favorite" directors In [ ]: rfdb **=** sqlite3**.**connect('rackfocus\_out.db') names **=** pandas**.**read\_sql\_query('select nconst, primaryName from name\_basics', rfdb) title\_director **=** pandas**.**read\_sql\_query('select tconst, nconst from title\_principals where category="director"', rfdb) rfdb**.**close() print(names**.**columns) print(title\_director**.**columns) In [ ]: my\_r\_director **=** my\_ratings**.**merge(title\_director, on**=**'tconst')

#### Plotting all movie runtimes on IMDb

I have no explanations for the patterns nor the extremes. Data could be unclean.

#### Runtime / rating heatmap

### Clearing dataframes

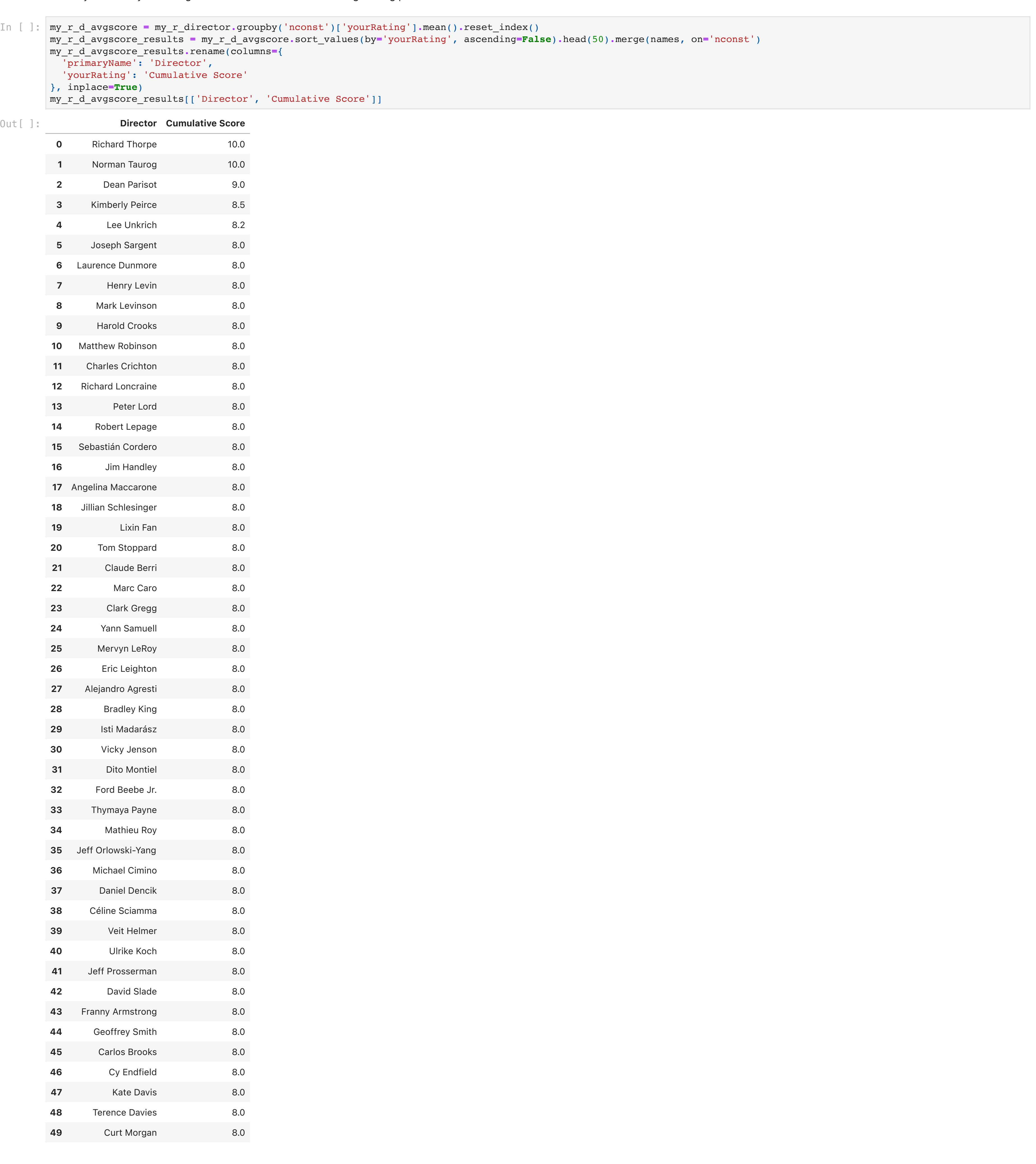

yourRating

 $0$ ut [ ]: runtimeMinutes 45.0 46.0 47.0 48.0 52.0 54.0 56.0 59.0 60.0 61.0 ... 195.0 197.0 201.0 202.0 207.0 210.0 212.0 218.0 238.0 241.0

#### 0 rows × 147 columns

\_ **=** plot**.**set\_xlabel('Runtime (mins)') /Users/antriksh/Programming/PersonalMovieAnalysis/venv/lib/python3.9/site-packages/seaborn/\_decorators.py:36: FutureWarning: Pass the following variable as a keyword ar g: x. From version 0.12, the only valid positional argument will be `data`, and passing other arguments without an explicit keyword will result in an error or misinterp retation. warnings.warn( 25000 20000  $\frac{\pi}{8}$   $^{15000}$ 

# an<mark>di kata s</mark>ebagai dan kecamatan di kacamatan di kacamatan di kacamatan di kacamatan di kacamatan di kacamatan<br>Kacamatan ing kacamatan di kacamatan di kacamatan di kacamatan di kacamatan di kacamatan di kacamatan di kacam

#### Analysis 5 - Biggest ratings delta

#### "Overrated" movies

Movies that you rated much lower than the IMDb rating populace.

#### "Underrated" movies

Movies that you rated much higher than the IMDb rating populace.

nconst Cumulative Score Director Out[ ]:

In [ ]: my\_r\_imdb\_r\_with\_delta **=** my\_ratings[['tconst', 'primaryTitle', 'yourRating', 'averageRating']]**.**merge(titles, on**=**'tconst') my\_r\_imdb\_r\_with\_delta['titleAndYear'] **=** my\_r\_imdb\_r\_with\_delta**.**apply(**lambda** row: f"{row['primaryTitle']} ({int(row['releaseYear'])})", axis**=**1) my\_r\_imdb\_r\_with\_delta['ratingDelta'] **=** my\_r\_imdb\_r\_with\_delta**.**apply(**lambda** r: r['yourRating'] **-** r['averageRating'], axis**=**1) my\_r\_imdb\_r\_with\_delta **=** my\_r\_imdb\_r\_with\_delta**.**sort\_values(by**=**'ratingDelta', ascending**=False**)**.**head(50)**.**sort\_values(by**=**'averageRating', ascending**=False**) In [ ]: plt**.**figure(figsize**=**(15,25)) plt**.**hlines(y**=**my\_r\_imdb\_r\_with\_delta['titleAndYear'], xmin**=**my\_r\_imdb\_r\_with\_delta['yourRating'], xmax**=**my\_r\_imdb\_r\_with\_delta['averageRating'], color**=**'grey') plt**.**scatter(my\_r\_imdb\_r\_with\_delta['yourRating'], my\_r\_imdb\_r\_with\_delta['titleAndYear'], color**=**'#f37651', s**=**150) plt**.**scatter(my\_r\_imdb\_r\_with\_delta['averageRating'], my\_r\_imdb\_r\_with\_delta['titleAndYear'], color**=**'#ad1759', s**=**150) plt**.**xlim(1, 10) plt**.**xticks(fontsize**=**16) plt**.**yticks(fontsize**=**16)  $ax = plt.qca()$ It's Pat: The Movie (1994) BloodRayne (2005) Moscow Zero (2006) The Starving Games (2013) Catwoman (2004) Swept Away (2002) I Know Who Killed Me (2007) The Yesterday Machine (1965) Rise of the Fellowship (2013) Fatal Instinct (1992) BuzzKill (2012) The Human Centipede (First Sequence) (2009) Disconnect (2010) The Hound of the Baskervilles (1978) Breakfast of Champions (1999) Junior (1994) The Spirit (2008) Curvature (2017) Wild Wild West (1999) Toys (1992) Lucky Numbers (2000) Cosmopolis (2012) Color of Night (1994) Æon Flux (2005) Coneheads (1993) The Bonfire of the Vanities (1990) Hudson Hawk (1991) The Paperboy (2012) The Tiger's Tail (2006) Joe Versus the Volcano (1990) Haunter (2013)

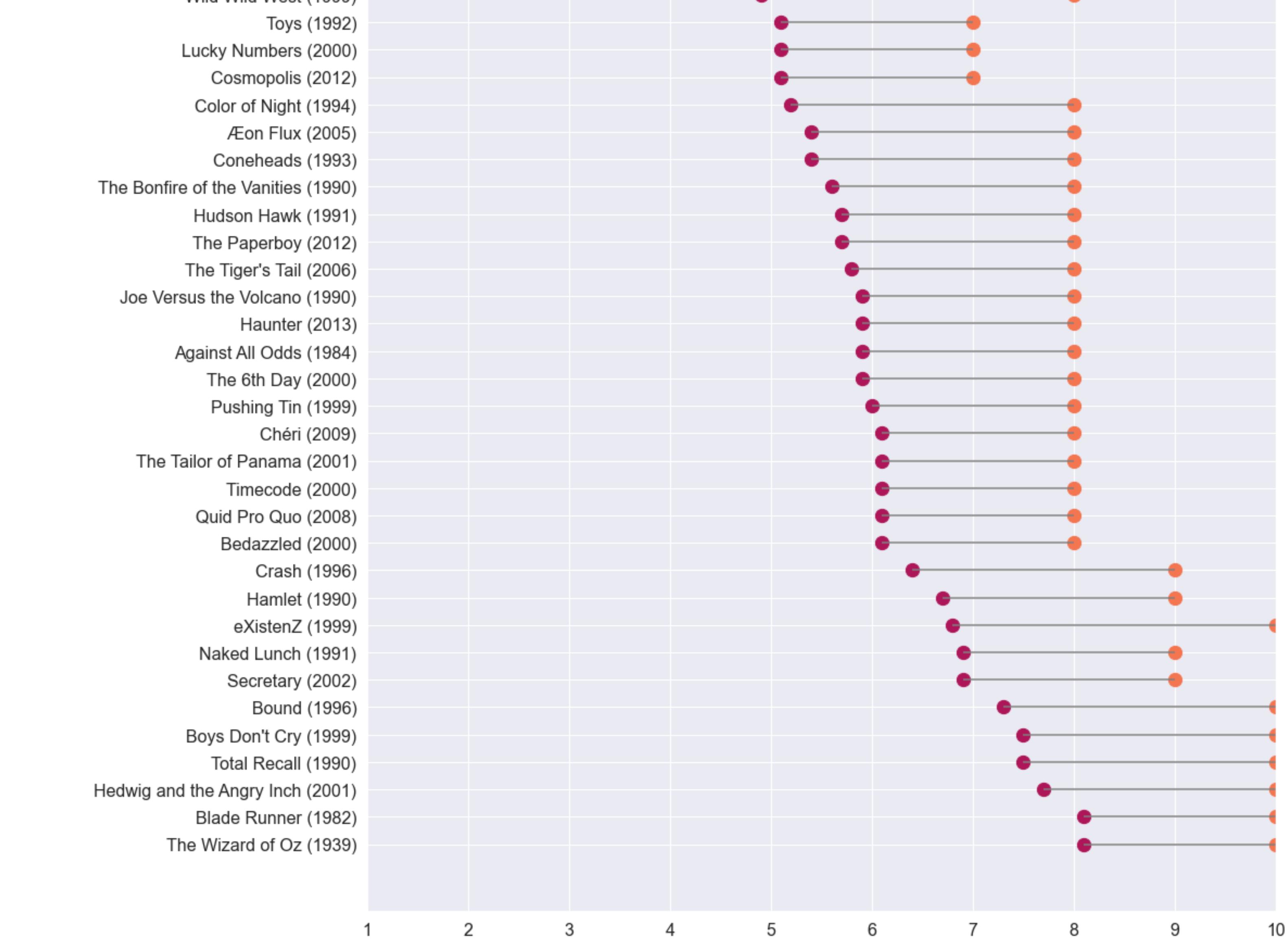

#### In [ ]: seaborn**.**set(rc **=** {'figure.figsize': (10,5)}) plot **=** seaborn**.**countplot(my\_ratings['yourRating'], palette**=**'flare') \_ **=** plot**.**set\_xlabel('Rating')

In [ ]: rfdb **=** sqlite3**.**connect('rackfocus\_out.db') titles = pandas.read sql query('select tconst, startYear as releaseYear from title\_basics', rfdb) rfdb**.**close()

In [ ]: my\_ratings**.**merge(titles, on**=**'tconst')**.**sort\_values(by**=**'numVotes', ascending**=False**)**.**head(15)[['primaryTitle', 'releaseYear', 'numVotes']]

Out[ ]:

In [ ]: my\_ratings**.**merge(titles, on**=**'tconst')**.**sort\_values(by**=**'numVotes', ascending**=True**)**.**head(15)[['primaryTitle', 'releaseYear', 'numVotes']]

In [ ]: titles**.**iloc[0:0]

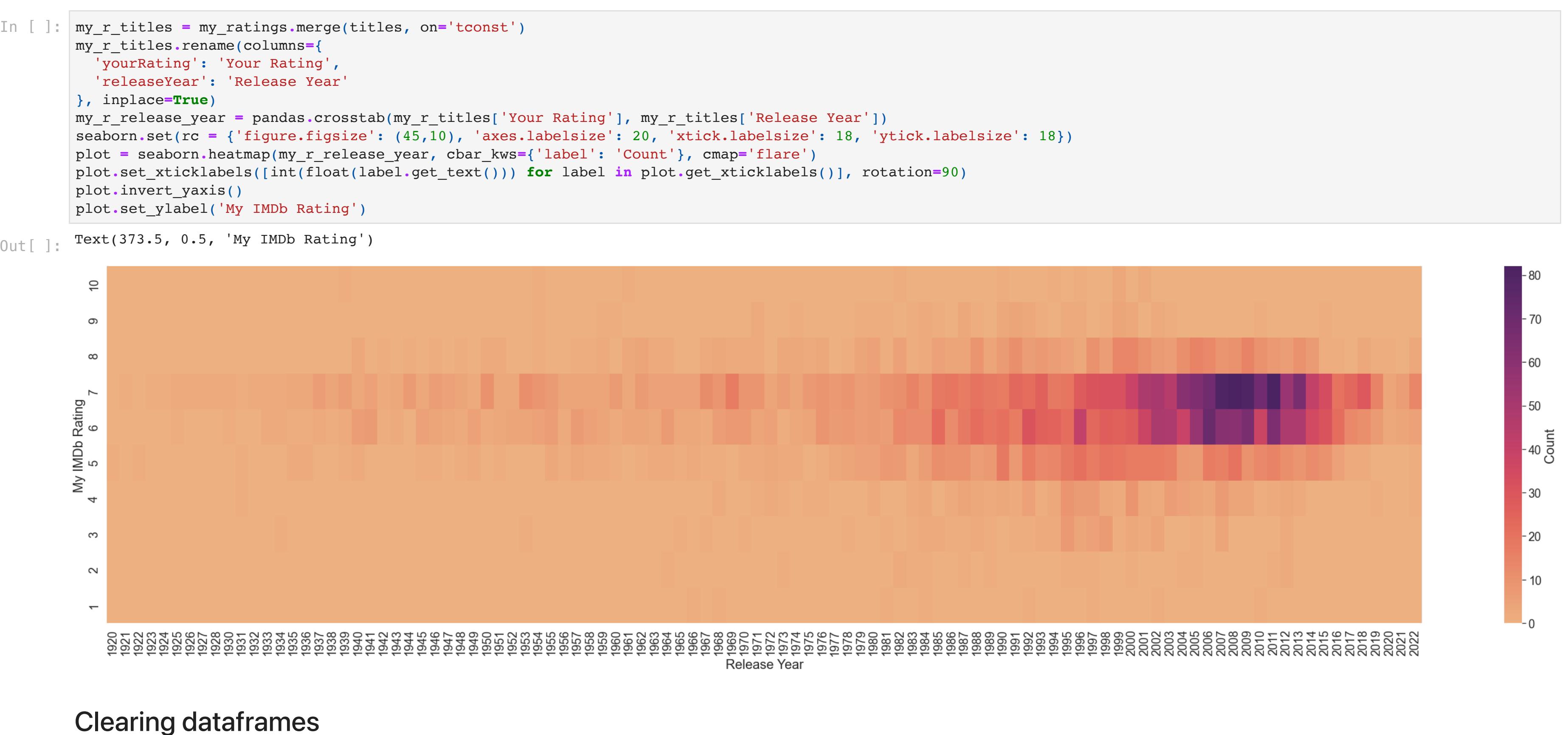

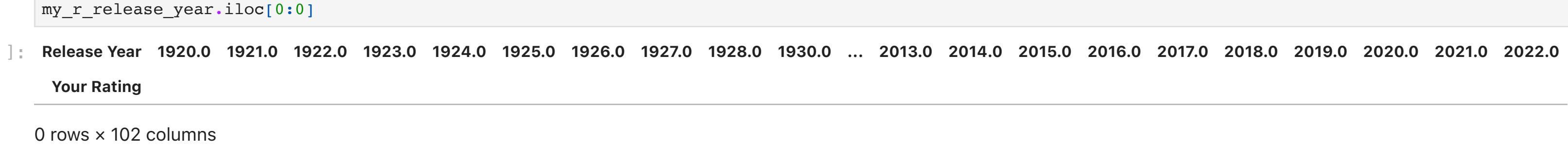

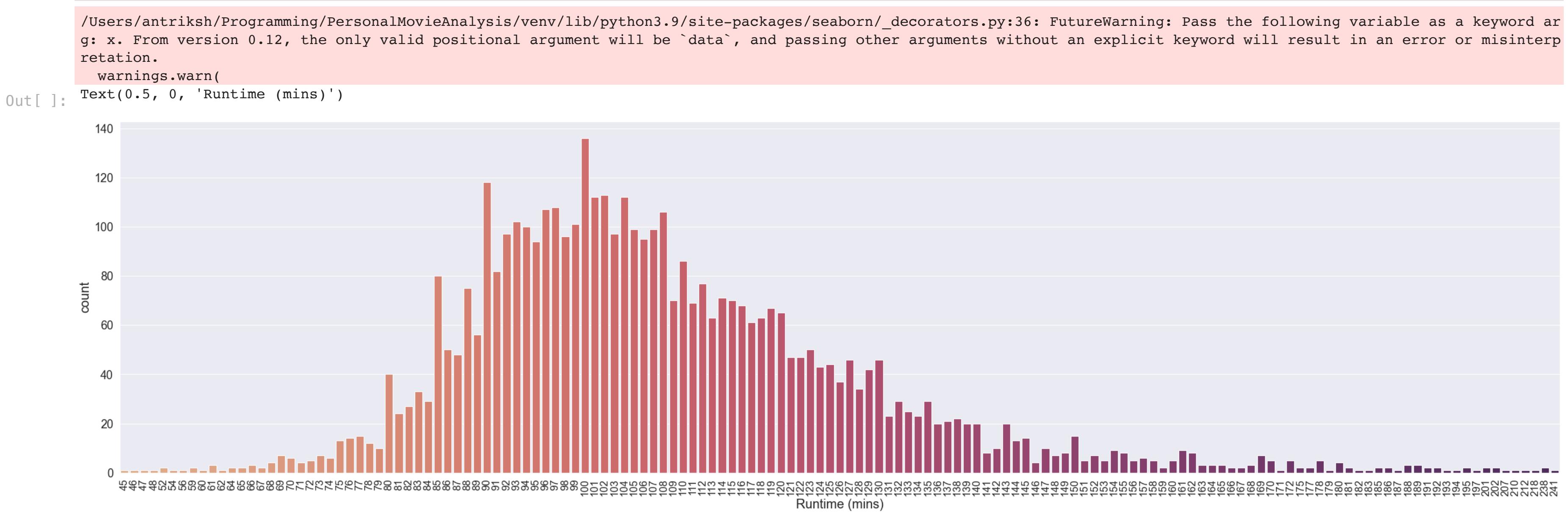

In [ ]: my\_r\_d\_cumscore **=** my\_r\_director**.**groupby('nconst')['yourRating']**.**sum()**.**reset\_index() my\_r\_d\_cumscore\_results **=** my\_r\_d\_cumscore**.**sort\_values(by**=**'yourRating', ascending**=False**)**.**head(50)**.**merge(names, on**=**'nconst') my\_r\_d\_cumscore\_results**.**rename(columns**=**{ 'primaryName': 'Director', 'yourRating': 'Cumulative Score' }, inplace**=True**)

In [ ]: seaborn**.**set(rc **=** {'figure.figsize': (20,5)}) plot **=** seaborn**.**barplot(data**=**my\_r\_d\_cumscore\_results, x**=**'Director', y**=**'Cumulative Score', palette**=**'flare\_r')

\_ **=** plot**.**set\_xticklabels(plot**.**get\_xticklabels(), rotation**=**45, horizontalalignment**=**'right')

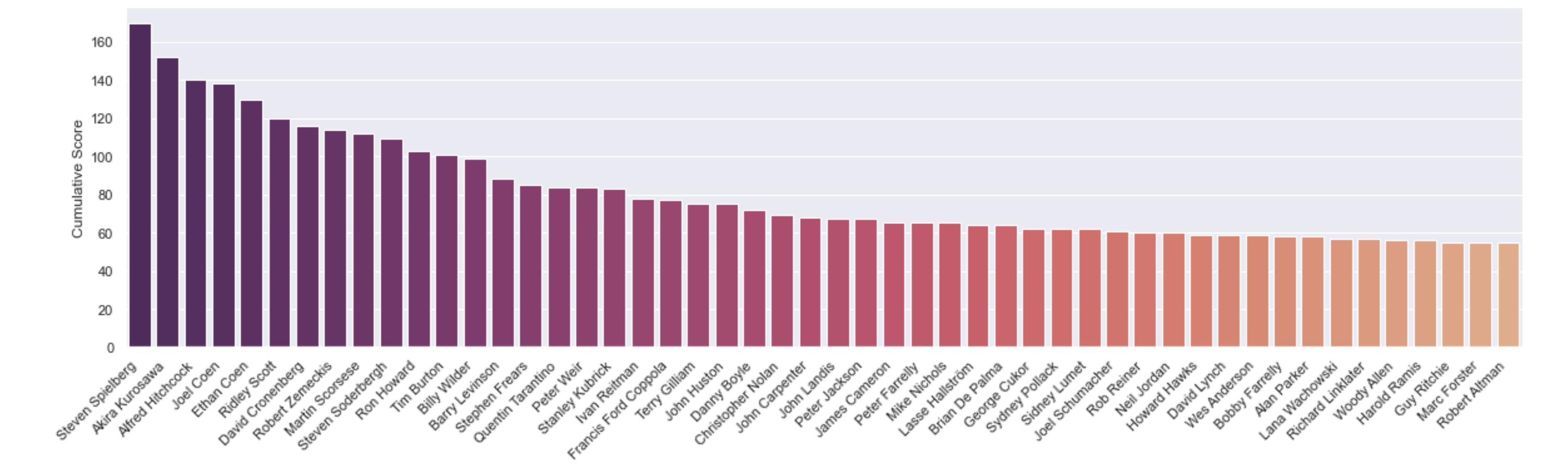

Director

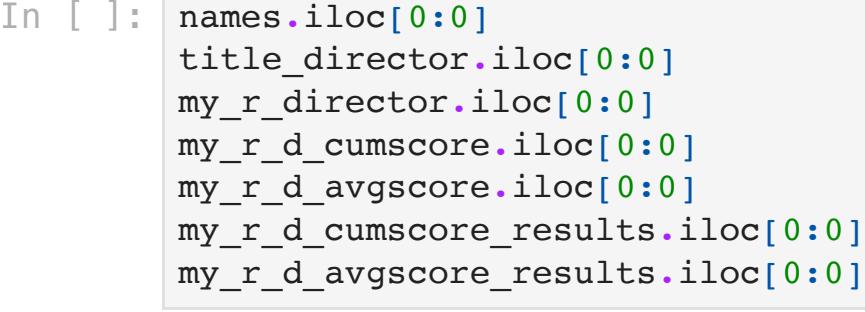

In [ ]: rfdb **=** sqlite3**.**connect('rackfocus\_out.db') titles **=** pandas**.**read\_sql\_query('select tconst, startYear as releaseYear from title\_basics where titleType="movie"', rfdb) rfdb**.**close()

In [ ]: my\_r\_titles\_release\_year **=** my\_ratings**.**merge(titles, on**=**'tconst')

my\_r\_titles\_release\_year**.**rename(columns**=**{ 'count': 'Count', 'releaseYear': 'Release Year' }, inplace**=True**) seaborn**.**set(rc **=** {'figure.figsize': (40,10), 'axes.labelsize': 20, 'xtick.labelsize': 18, 'ytick.labelsize': 18}) plot **=** seaborn**.**countplot(my\_r\_titles\_release\_year['Release Year'], palette**=**'flare') \_ **=** plot**.**set\_xticklabels([int(float(label**.**get\_text())) **for** label **in** plot**.**get\_xticklabels()], rotation**=**90) /Users/antriksh/Programming/PersonalMovieAnalysis/venv/lib/python3.9/site-packages/seaborn/\_decorators.py:36: FutureWarning: Pass the following variable as a keyword ar g: x. From version 0.12, the only valid positional argument will be `data`, and passing other arguments without an explicit keyword will result in an error or misinterp retation. warnings.warn( 175 150 125  $\frac{12}{8}$  100 75 50 25  $\overline{0}$  $\frac{25}{200}$ 1921<br>1921<br>1922 88588<br>88588 Release Year Plotting all movie release years on IMDb Data could be unclean. In [ ]: seaborn**.**set(rc **=** {'figure.figsize': (60,10), 'axes.labelsize': 20, 'xtick.labelsize': 18, 'ytick.labelsize': 18}) plot **=** seaborn**.**countplot(titles['releaseYear'], palette**=**'flare')

plot**.**set\_xticklabels([int(float(label**.**get\_text())) **for** label **in** plot**.**get\_xticklabels()], rotation**=**90) plot**.**set\_xlabel('Release Year')

tconst primaryTitle yourRating averageRating releaseYear titleAndYear ratingDelta Out[ ]:

#### In [ ]: my\_r\_titles\_release\_year**.**iloc[0:0] my\_r\_titles**.**iloc[0:0]

In [ ]: rfdb **=** sqlite3**.**connect('rackfocus\_out.db') titles **=** pandas**.**read\_sql\_query('select tconst, runtimeMinutes from title\_basics where titleType="movie"', rfdb) rfdb**.**close()

#### In [ ]: seaborn**.**set(rc **=** {'figure.figsize': (40,10), 'axes.labelsize': 20, 'xtick.labelsize': 16, 'ytick.labelsize': 18}) plot **=** seaborn**.**countplot(my\_ratings['runtimeMinutes'], palette**=**'flare') plot**.**set\_xticklabels([int(float(label**.**get\_text())) **for** label **in** plot**.**get\_xticklabels()], rotation**=**90)

plot**.**set\_xlabel('Runtime (mins)')

#### In [ ]: seaborn**.**set(rc **=** {'figure.figsize': (90,5)}) plot **=** seaborn**.**countplot(titles['runtimeMinutes'], palette**=**'flare') \_ **=** plot**.**set\_xticklabels(plot**.**get\_xticklabels(), rotation**=**90)

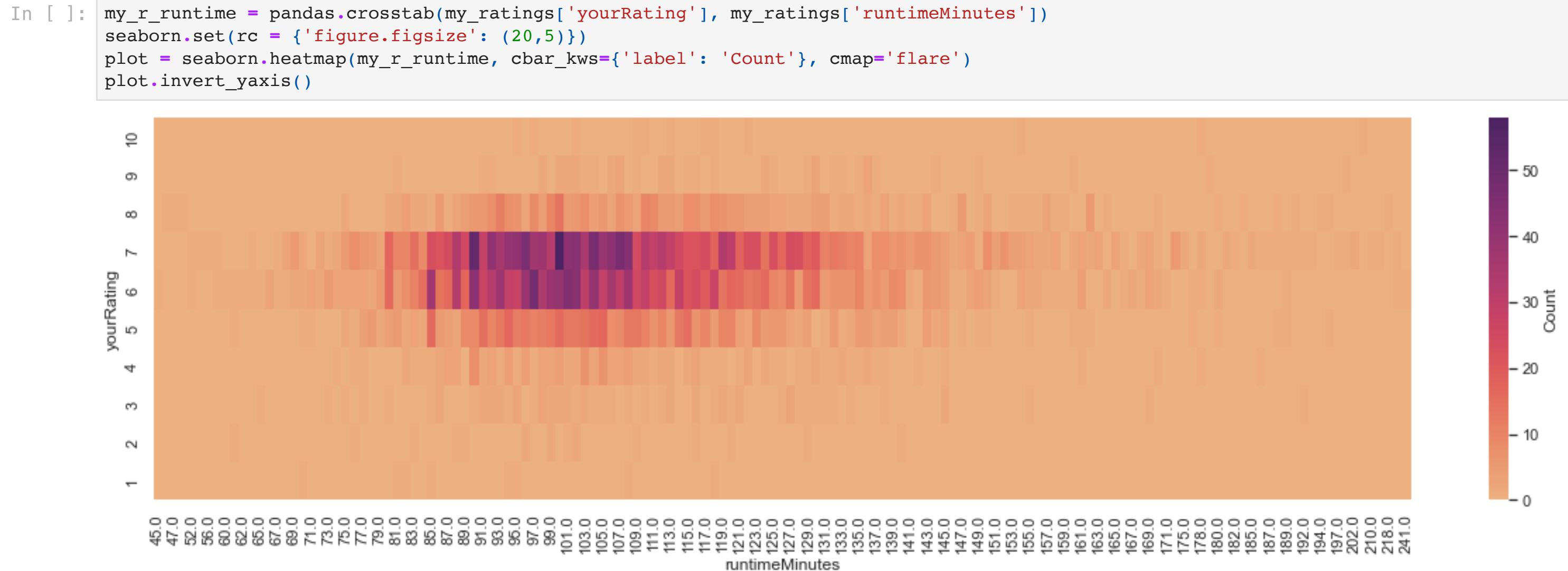

#### In [ ]: titles**.**iloc[0:0] my\_r\_runtime**.**iloc[0:0]

In [ ]: rfdb **=** sqlite3**.**connect('rackfocus\_out.db') titles **=** pandas**.**read\_sql\_query('select tconst, startYear as releaseYear from title\_basics where titleType="movie"', rfdb)

rfdb**.**close()

#### In [ ]: my\_r\_imdb\_r\_with\_delta **=** my\_ratings[['tconst', 'primaryTitle', 'yourRating', 'averageRating']]**.**merge(titles, on**=**'tconst') my\_r\_imdb\_r\_with\_delta['titleAndYear'] **=** my\_r\_imdb\_r\_with\_delta**.**apply(**lambda** row: f"{row['primaryTitle']} ({int(row['releaseYear'])})", axis**=**1)

my\_r\_imdb\_r\_with\_delta['ratingDelta'] **=** my\_r\_imdb\_r\_with\_delta**.**apply(**lambda** r: r['averageRating'] **-** r['yourRating'], axis**=**1) my\_r\_imdb\_r\_with\_delta **=** my\_r\_imdb\_r\_with\_delta**.**sort\_values(by**=**'ratingDelta', ascending**=False**)**.**head(50)**.**sort\_values(by**=**'averageRating', ascending**=False**)

In [ ]: plt**.**figure(figsize**=**(15,25)) plt**.**hlines(y**=**my\_r\_imdb\_r\_with\_delta['titleAndYear'], xmin**=**my\_r\_imdb\_r\_with\_delta['yourRating'], xmax**=**my\_r\_imdb\_r\_with\_delta['averageRating'], color**=**'grey') plt**.**scatter(my\_r\_imdb\_r\_with\_delta['yourRating'], my\_r\_imdb\_r\_with\_delta['titleAndYear'], color**=**'#f37651', s**=**150) plt**.**scatter(my\_r\_imdb\_r\_with\_delta['averageRating'], my\_r\_imdb\_r\_with\_delta['titleAndYear'], color**=**'#ad1759', s**=**150) plt**.**xlim(1, 10)

plt**.**xticks(fontsize**=**16) plt**.**yticks(fontsize**=**16)

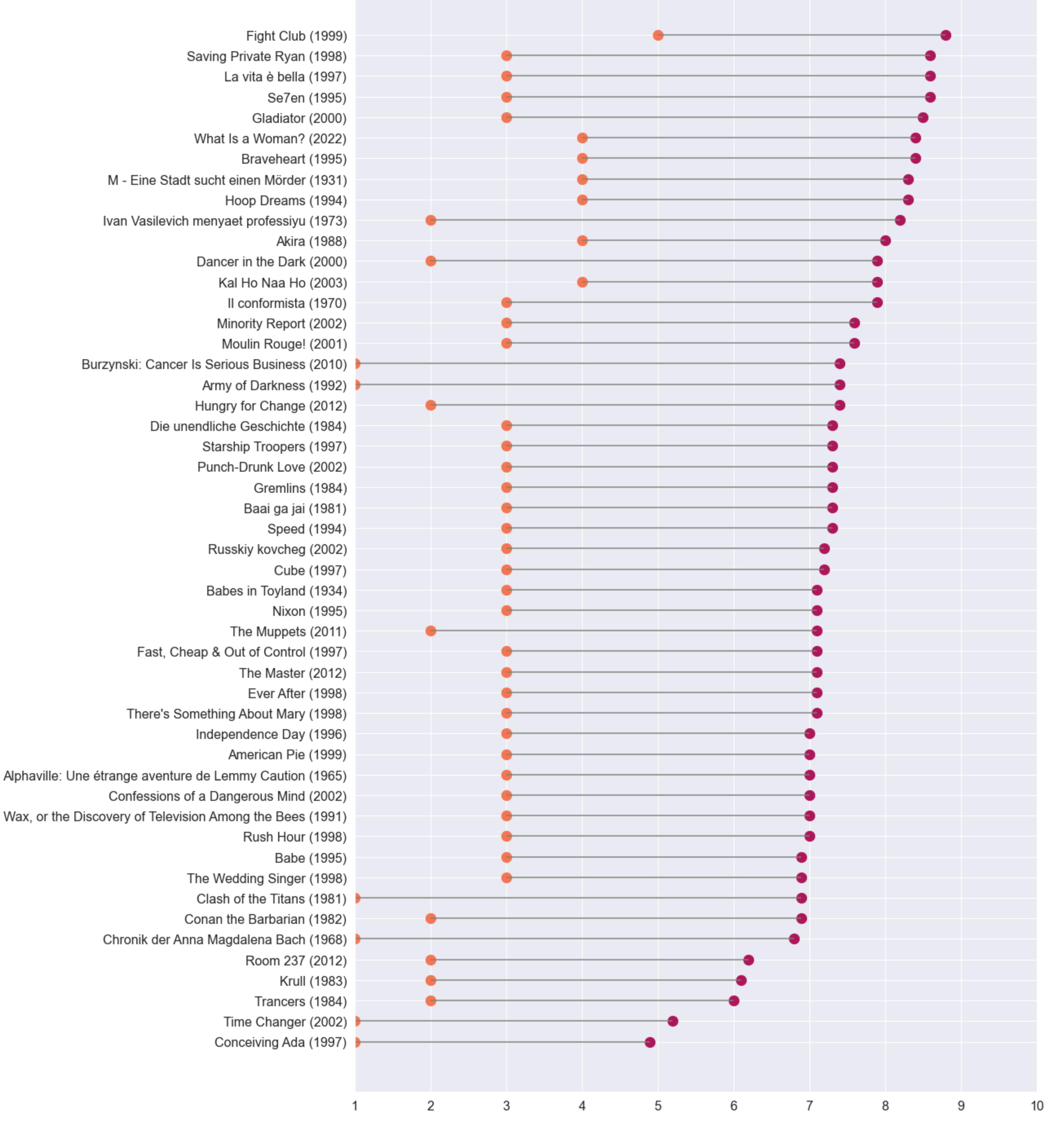

ax **=** plt**.**gca()

In [ ]: titles**.**iloc[0:0] my\_r\_imdb\_r\_with\_delta**.**iloc[0:0]